## **파일 입출력 함수 활용** 11**주차**\_02 **<sup>한</sup> <sup>동</sup> <sup>대</sup> <sup>학</sup> <sup>교</sup>**

**김경미 교수**

## Split() method

• **문자열을 단어 단위, 리스트로 만들어 준다** • **readlines()는 한 줄 단위로 문자열 리스트 생성**

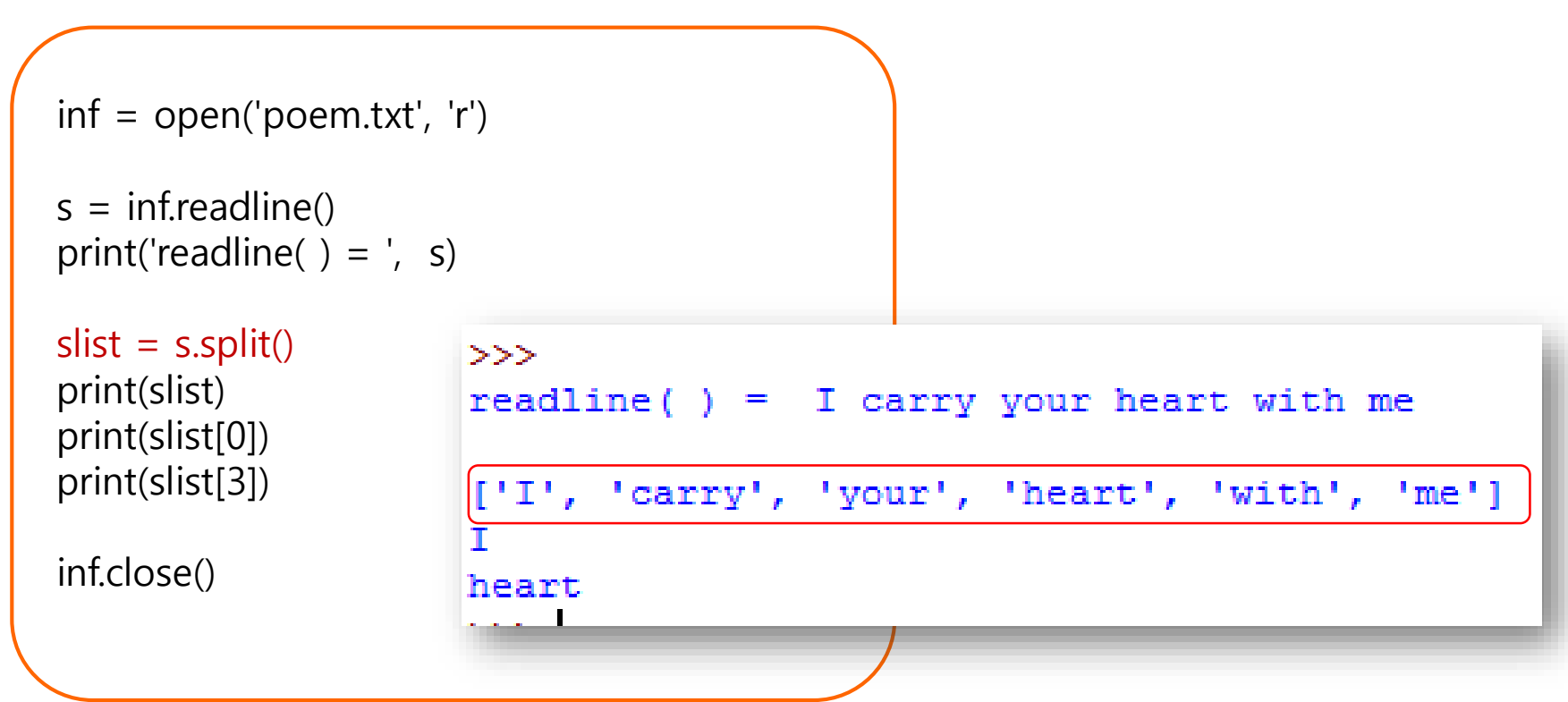

# Split() **사용 예제**

#### • **'number2.txt' 저장 내용이 한 줄에 여러 숫자가 입력 되어 있는 경우**

2056 123 67 31 999 1024 5 255 47246

```
inf = open('number2.txt', 'r')n = inf.readline()print('readline() = ', n)
nlist = n.split()>print(nlist)
                        readline() = 2056 123 67 31 999 1024 5 255 47246
print(nlist[0])
                         ['2056', '123', '67', '31', '999', '1024', '5', '255', '47246']
print(int(nlist[0]))2056
                        2056
                         >>
```
### Strip() method

- **문자열에서 문자열 시작과 끝의 문자를 제거하는 기 능을 제공한다**
- **파일에서 읽은 데이터가 앞에 스페이스가 있거나, 마 지막에 '\n'을 제거할 때 활용한다**

>>> s=" this is string, strip function example...!!  $\Rightarrow$  >  $\le$  s.strip(" ") 'this is string, strip function example...!!'

>>> s="@@@@@this is string, strip function example...!!@@"  $\Rightarrow$  >  $\le$  s.strip(" $@$ ") 'this is string, strip function example...!!'

# lstrip(), rstrip() **활용**

- **lstrip()**
	- 문자열이 시작하는 곳의 문자들을 제거한다
- **rstrip()**
	- 문자열이 끝나는 곳의 문자들을 제거한다

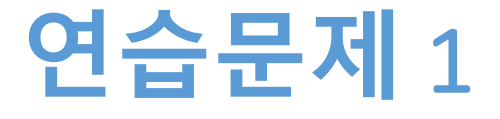

#### • **다음의 파일을 읽어서 줄마다 평균을 출력 하시오**

2056, 24, 5, 123, 51 123, 67, 24, 1024, 31 67, 2056, 24, 5, 123 31, 24, 1024, 31, 1 999, 67, 2056, 24, 5 1024, 67, 24, 1024, 31 5, 99, 67, 2056, 21 255, 256, 24, 5, 123 446, 31, 24, 1024, 31

## **연습문제** 1 **설명**

- 자료를 읽어서 문자열에 저장하면
- sm=['2056, 24, 5, 123, 51\n', '123, 67, 24, 1024, 31\n', '67, 2056, 24, 5, 123\m', '31, 24, 1024, 31, 1\m', '999, 67, 2056, 24, 5\m', '1024, 67, 24, 1024, 31\n', '5, 99, 67, 2056, 21\n',  $'255, 256, 24, 5, 123\text{Wn}'$ , '446, 31, 24, 1024, 31\n']

 $\rightarrow$ sm[0]='2056, 24, 5, 123, 51\n'

 $\rightarrow$ sm[1]='123, 67, 24, 1024, 31\n' …….

이므로, sm[0], sm[1], …..sm[8]을 각각 하나의 문자열로 인식하여, 그 내용의 평균을 구한다

# **연습문제** 1 **코드**

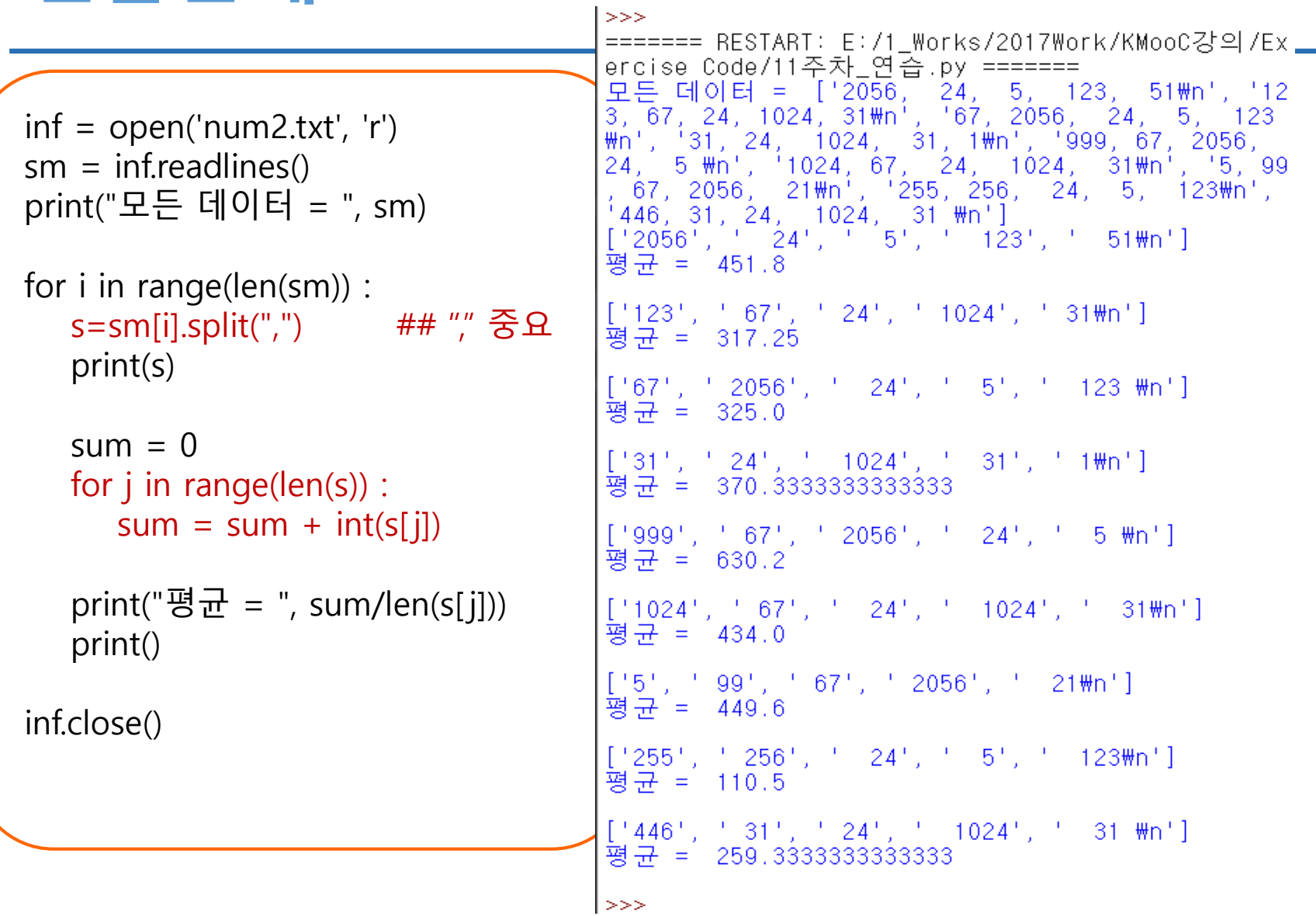

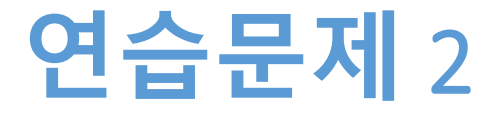

#### • **다음 파일을 읽어서, 각 단어로 구성된 리스트를 생 성하시오**

I carry your heart with me I am never without it I fear no fate I want no world and it's you are whatever a moon has always meant and whatever a sun will always sing is you here is the deepest secret nobody knows and this is the wonder that's keeping the stars apart I carry your heart

## **연습문제** 2 **코드**

```
inf = open('poem sp.txt', 'r')
sm = inf.readlines()for i in range(len(sm)) :
    s=sm[i].strip("")slist = s.split()print(slist)
                         >>======= RESTART: E:/1_Works/2017Work/KMooC강의/Exercise Code/11주차_
                          연습.py
inf.close()'carry', 'your', 'heart', 'with', 'me']<br>'am', 'never', 'without', 'it']<br>'fear', 'no', 'fate']<br>'want', 'no', 'world']<br>, "it's", 'you', 'are', 'whatever', 'a', 'moon', 'has', 'alway
                            and^{\prime}.
                            , 'meant']
                           'and', 'whatever', 'a', 'sun', 'will', 'always', 'sing', 'is', 'you
                         ['here', 'is', 'the', 'deepest', 'secret', 'nobody', 'knows']<br>['and', 'this', 'is', 'the', 'wonder', "that's", 'keeping', 'the', '<br>stars', 'apart']<br>['l', 'carry', 'your', 'heart']
                        l >>>∃
```
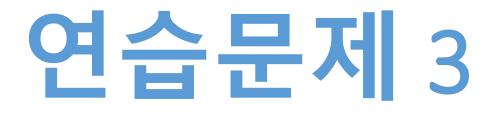

- **파일 'poem.txt' 를 읽어서 매 줄마다 몇 개의 word가 존재하는지 세서, 리스트 wordNumList에 저장하시 오**
- **결과는**
	- wordNumList= [6, 5, 4,…….4] 으로 나타난다

## **연습문제** 3 **코드**

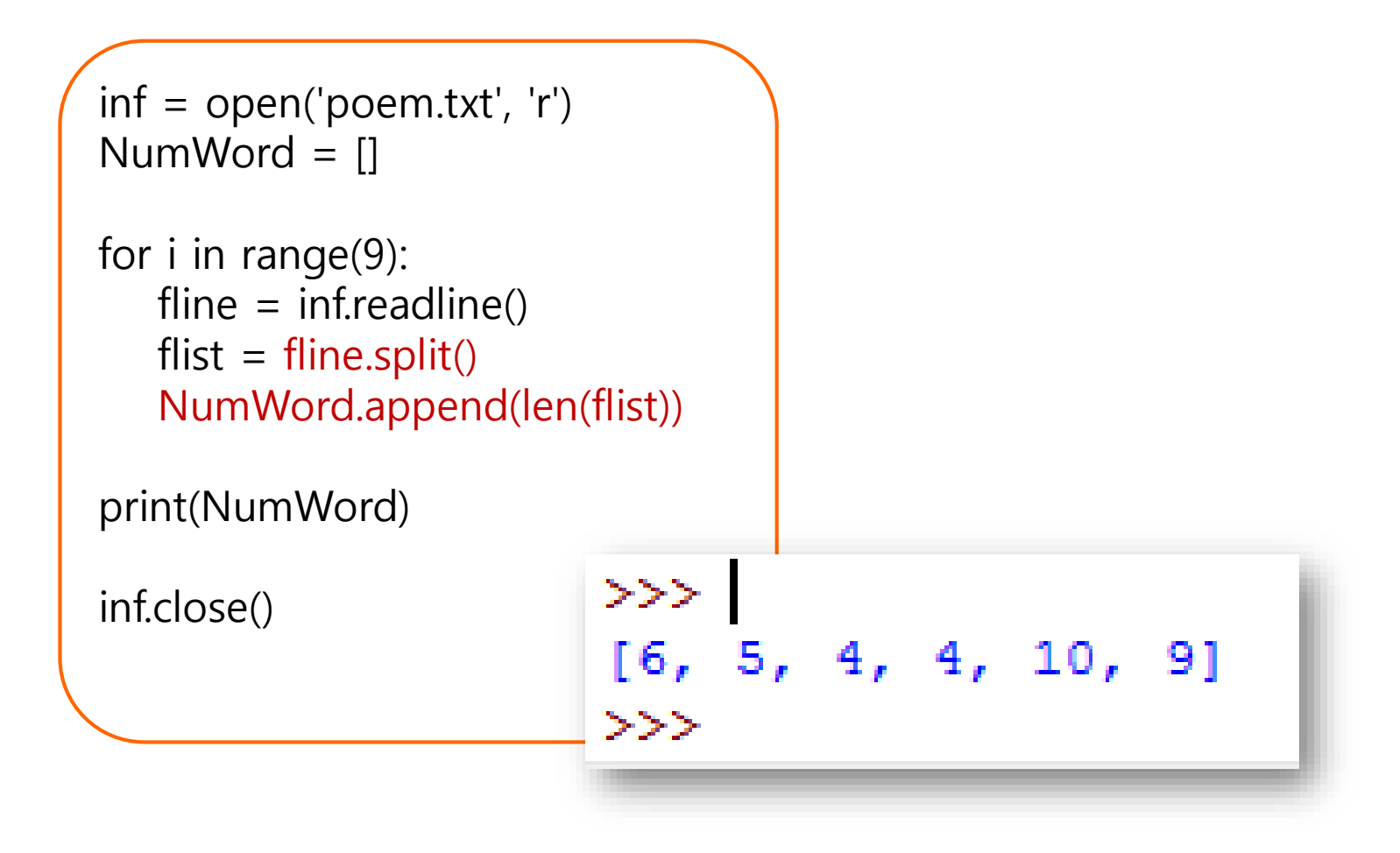

### Writing to a text file (1/3)

#### • Open 할 때, 'w' or 'a' 모드로 지정한다

 $\Rightarrow$  outf = open('out.txt', 'w')

>>> outf.write('All that I need you')

19 < \_\_\_\_\_\_\_\_\_ 쓰기 된 문자의 개수

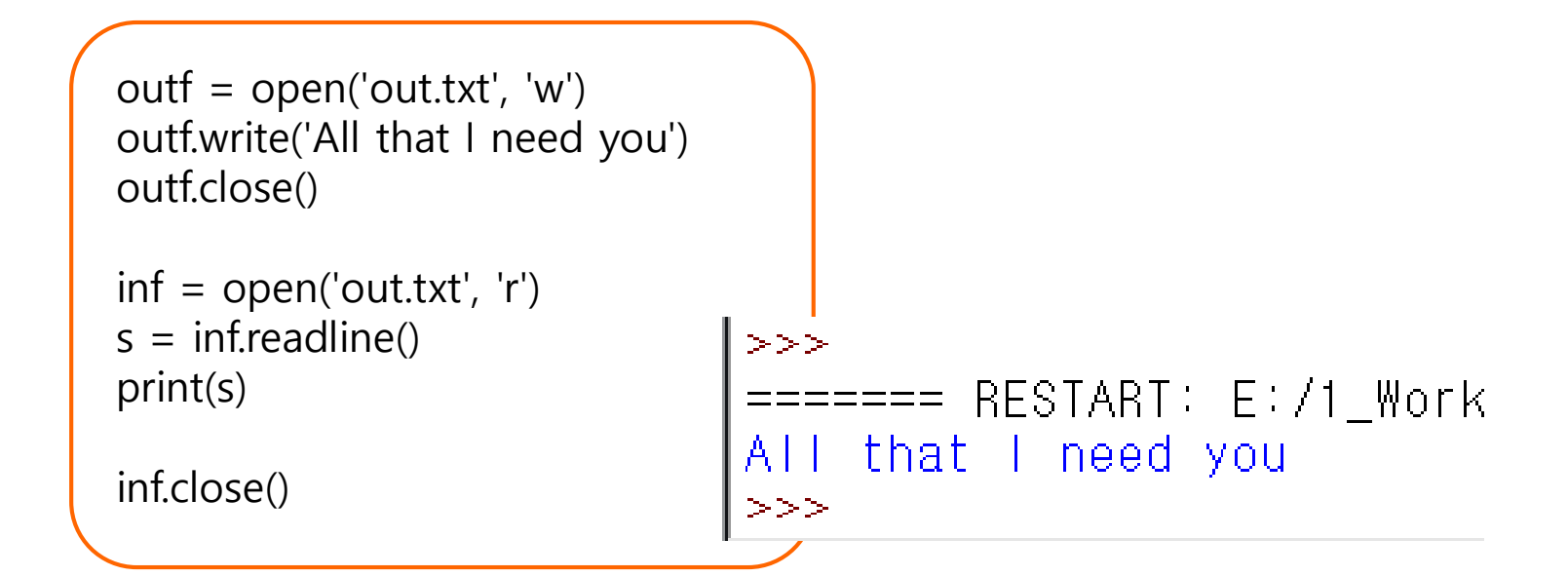

### Writing to a text file (2/3)

```
• 이어서 계속 쓰기와 읽기
```

```
outf = open('out.txt', 'w')
outf.write('All that I need you \mathcal{W}n')
outf.write('From early in the morning, till late at night \mathcal{W}n')
outf.write('All that I need you\n')
outf.close()
```

```
inf = open('out.txt', 'r')s = inf.readlines()print(s)
```
inf.close()

```
>>>
======= RESTART: E:/1_Works/2017Work/KMooC강의/Exercise Code/11주차_연습.py =
======
['All that I need you \n', 'From early in the morning, till late at night \n'
  All that I need you\n']
>>
```
### Writing to a text file (3/3)

• **Open 할 때 'a' 모드로 지정하여 내용을 추가해 본다**

```
outf = open('out.txt', 'a')
outf.write('This is append sample\mathcal{W}n')
outf.close()
```

```
inf = open('out.txt', 'r')s = inf.readlines()print(s)
```

```
inf.close()
```
#### Read a text file, write to a new text file

#### • **'poem.txt'를 읽어서 줄 간격이 2줄이 되는 'poemdouble.txt' 를 만든다**

• 'poem.txt' 내용이 몇 줄인지 알고 있을 때

```
inf = open('poem.txt', 'r')outf = open('poemdouble.txt', 'w')
```

```
for i in range(10) :
   s = inf.readline()print(s)
   s = s + 'Wn'outf.write(s)
```
inf.close() outf.close()

**숙제**

- **연습문제 2, 3번을 입력한 코드와**
- **실행 결과 화면을 캡쳐하여 게시판에 올리시오**

### **요약**

- **파일을 읽어서 처리하는 과정을 이해한다**
- **읽은 파일을 연산에 사용하는 방법을 이해한다**

#### **11주차\_02 파일 입출력 함수 활용**

**감사합니다**